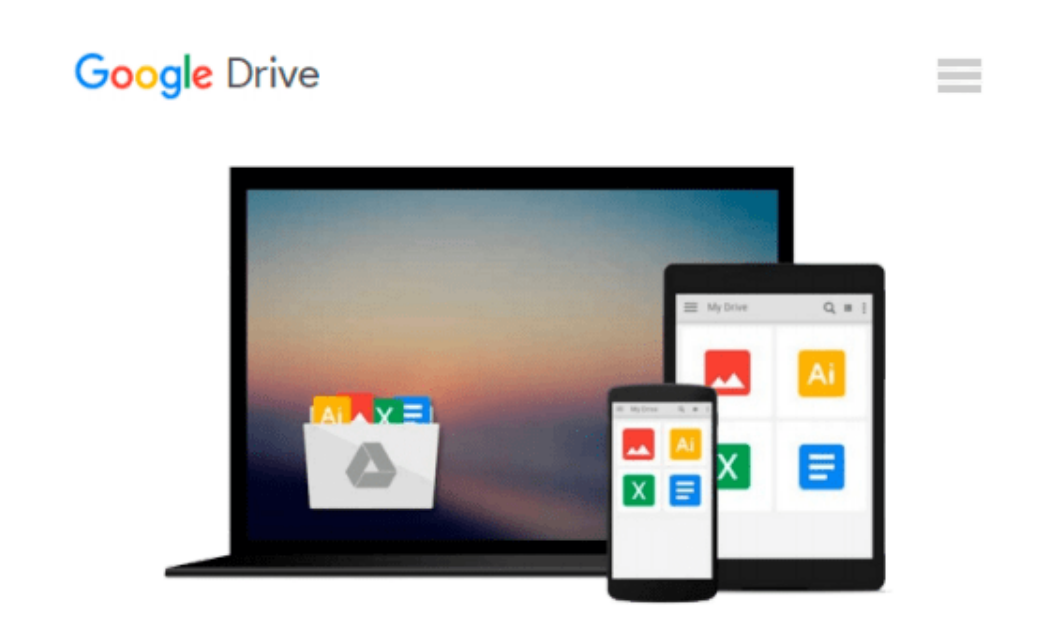

# **Microsoft Public Cloud Services: Setting up your business in the cloud**

*Blain Barton*

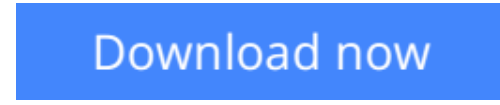

[Click here](http://zonebook.me/go/read.php?id=0735697051) if your download doesn"t start automatically

## **Microsoft Public Cloud Services: Setting up your business in the cloud**

Blain Barton

### **Microsoft Public Cloud Services: Setting up your business in the cloud** Blain Barton **Use Microsoft cloud services to help build a more competitive, agile business**

Grow your business with Microsoft public cloud services--without costly new hardware or IT staff. Discover high-value services including Microsoft Office 365, Microsoft Intune, Azure, OneDrive for Business, and Windows Server 2012 R2 in the cloud. Set up your work environment, build websites, customize apps, market online, and more!

#### **This Microsoft book:**

- Walks you through setting up your business in the cloud
- Presents easy instructions to help you get started fast
- Links online demos, hands-on labs, and additional free training through the Microsoft Virtual Academy
- Covers all types of Microsoft public cloud services: software as a service (SaaS), infrastructure as a service (IaaS), and platform as a service (PaaS)

#### **Get the benefits of new technology without the hassles**

- Deliver powerful Office 365 productivity tools on smartphones, tablets, and PCs
- Store files by using the built-in security features of Microsoft OneDrive for Business
- Collaborate via Skype for Business and Microsoft Dynamics CRM Online
- Manage all your Windows, iOS, and Android devices with Microsoft Intune
- Create virtual servers to handle your workload tasks
- Quickly extend business software to new users by using Microsoft Azure RemoteApp
- Access and use cloud applications from within the Azure Application Gallery
- Build new websites by using Azure Websites
- Develop mobile apps by using Windows App Studio

**[Download](http://zonebook.me/go/read.php?id=0735697051)** [Microsoft Public Cloud Services: Setting up your b ...pdf](http://zonebook.me/go/read.php?id=0735697051)

**[Read Online](http://zonebook.me/go/read.php?id=0735697051)** [Microsoft Public Cloud Services: Setting up your ...pdf](http://zonebook.me/go/read.php?id=0735697051)

#### **Download and Read Free Online Microsoft Public Cloud Services: Setting up your business in the cloud Blain Barton**

#### **From reader reviews:**

#### **Edna McArdle:**

This Microsoft Public Cloud Services: Setting up your business in the cloud tend to be reliable for you who want to be described as a successful person, why. The explanation of this Microsoft Public Cloud Services: Setting up your business in the cloud can be one of several great books you must have will be giving you more than just simple reading food but feed an individual with information that possibly will shock your prior knowledge. This book is actually handy, you can bring it everywhere and whenever your conditions at e-book and printed versions. Beside that this Microsoft Public Cloud Services: Setting up your business in the cloud giving you an enormous of experience such as rich vocabulary, giving you test of critical thinking that we understand it useful in your day exercise. So , let's have it and revel in reading.

#### **Wayne Martin:**

Hey guys, do you would like to finds a new book to read? May be the book with the title Microsoft Public Cloud Services: Setting up your business in the cloud suitable to you? Typically the book was written by renowned writer in this era. The particular book untitled Microsoft Public Cloud Services: Setting up your business in the cloudis the main of several books which everyone read now. This particular book was inspired many people in the world. When you read this e-book you will enter the new shape that you ever know ahead of. The author explained their idea in the simple way, therefore all of people can easily to recognise the core of this e-book. This book will give you a lots of information about this world now. So you can see the represented of the world in this book.

#### **Jennifer Trojanowski:**

Reading a book for being new life style in this yr; every people loves to go through a book. When you go through a book you can get a great deal of benefit. When you read publications, you can improve your knowledge, due to the fact book has a lot of information on it. The information that you will get depend on what sorts of book that you have read. In order to get information about your research, you can read education books, but if you want to entertain yourself read a fiction books, this kind of us novel, comics, in addition to soon. The Microsoft Public Cloud Services: Setting up your business in the cloud will give you a new experience in studying a book.

#### **Eli Gaddy:**

As a college student exactly feel bored for you to reading. If their teacher inquired them to go to the library as well as to make summary for some book, they are complained. Just tiny students that has reading's internal or real their hobby. They just do what the trainer want, like asked to go to the library. They go to right now there but nothing reading critically. Any students feel that examining is not important, boring along with can't see colorful photos on there. Yeah, it is to become complicated. Book is very important for you. As we know that on this age, many ways to get whatever we want. Likewise word says, many ways to reach

Chinese's country. Therefore this Microsoft Public Cloud Services: Setting up your business in the cloud can make you truly feel more interested to read.

# **Download and Read Online Microsoft Public Cloud Services: Setting up your business in the cloud Blain Barton #PVYWGSMKZTX**

### **Read Microsoft Public Cloud Services: Setting up your business in the cloud by Blain Barton for online ebook**

Microsoft Public Cloud Services: Setting up your business in the cloud by Blain Barton Free PDF d0wnl0ad, audio books, books to read, good books to read, cheap books, good books, online books, books online, book reviews epub, read books online, books to read online, online library, greatbooks to read, PDF best books to read, top books to read Microsoft Public Cloud Services: Setting up your business in the cloud by Blain Barton books to read online.

### **Online Microsoft Public Cloud Services: Setting up your business in the cloud by Blain Barton ebook PDF download**

**Microsoft Public Cloud Services: Setting up your business in the cloud by Blain Barton Doc**

**Microsoft Public Cloud Services: Setting up your business in the cloud by Blain Barton Mobipocket**

**Microsoft Public Cloud Services: Setting up your business in the cloud by Blain Barton EPub**